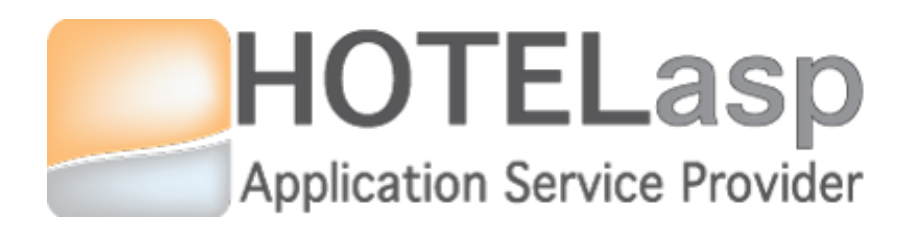

## **LINK EXPEDIA TO HOTELASP**

#### *Quick Guide*

**Based on v5.0.15.0817 HotelASP version**

*v1.0*

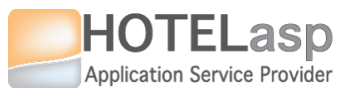

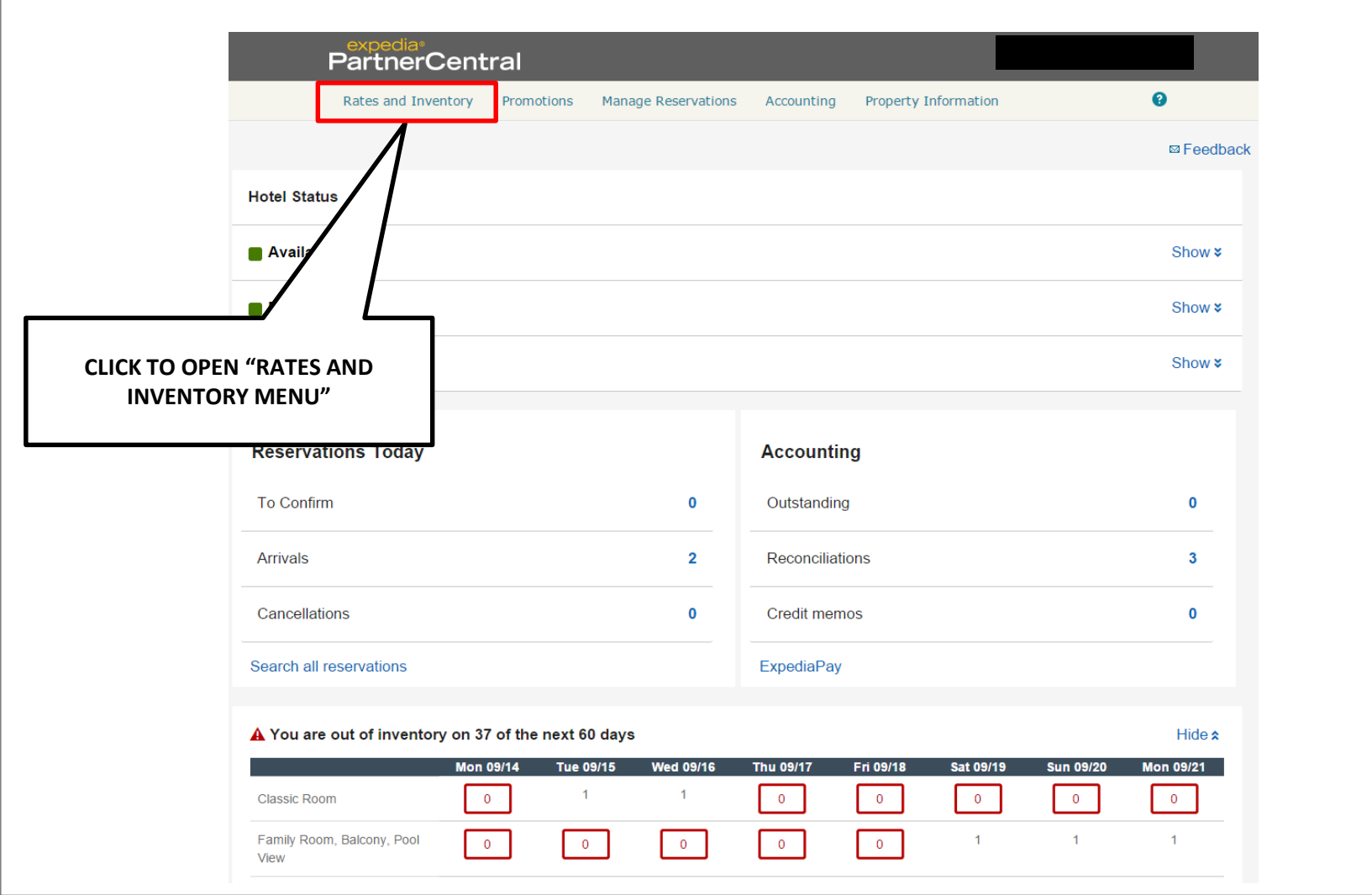

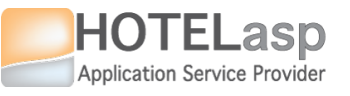

**2**

#### **START EXPEDIA QUICKCONNECT SETTINGS START**

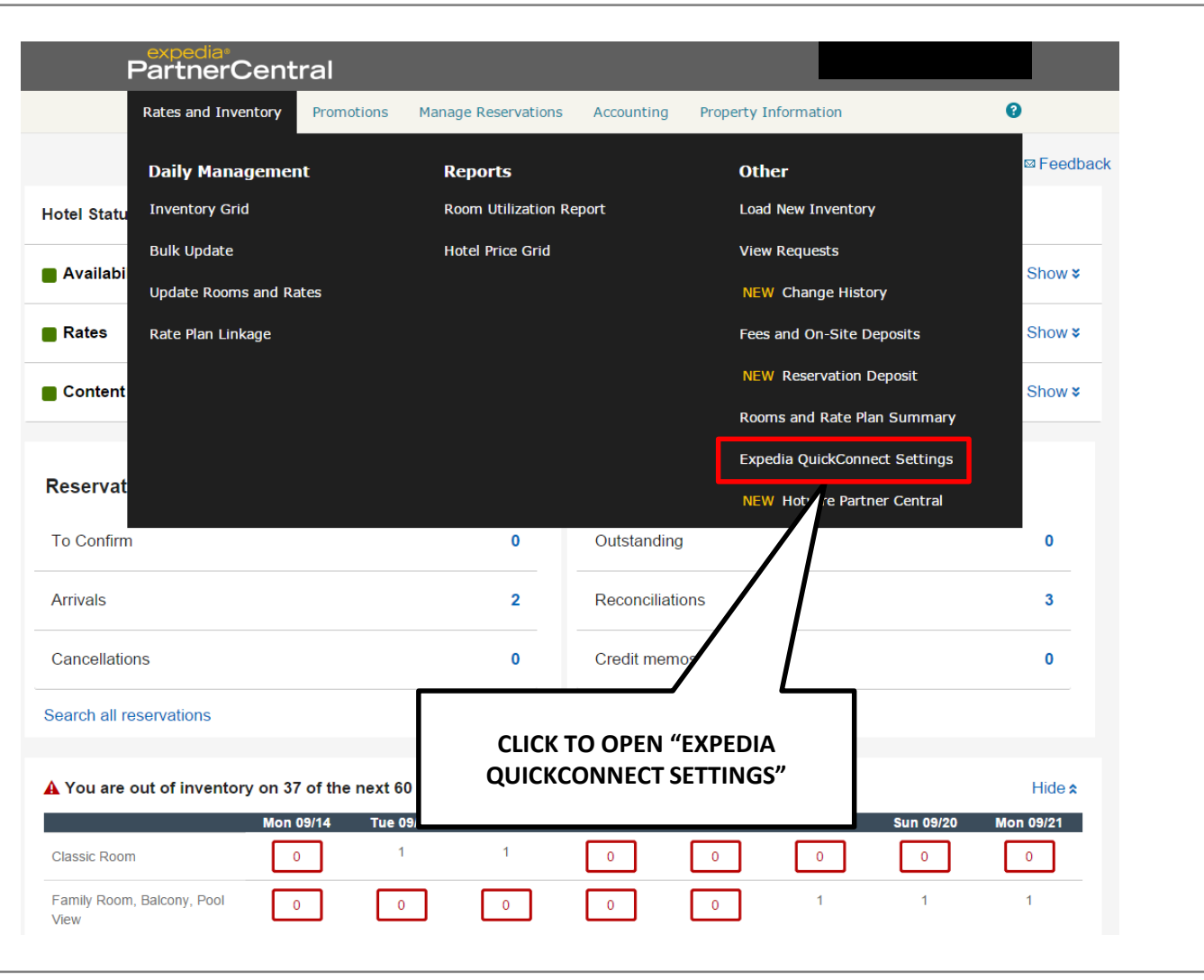

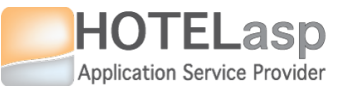

## **<sup>3</sup> LINK EXPEDIA TO HOTELASP CONFIGURE**

# **PROVIDER**

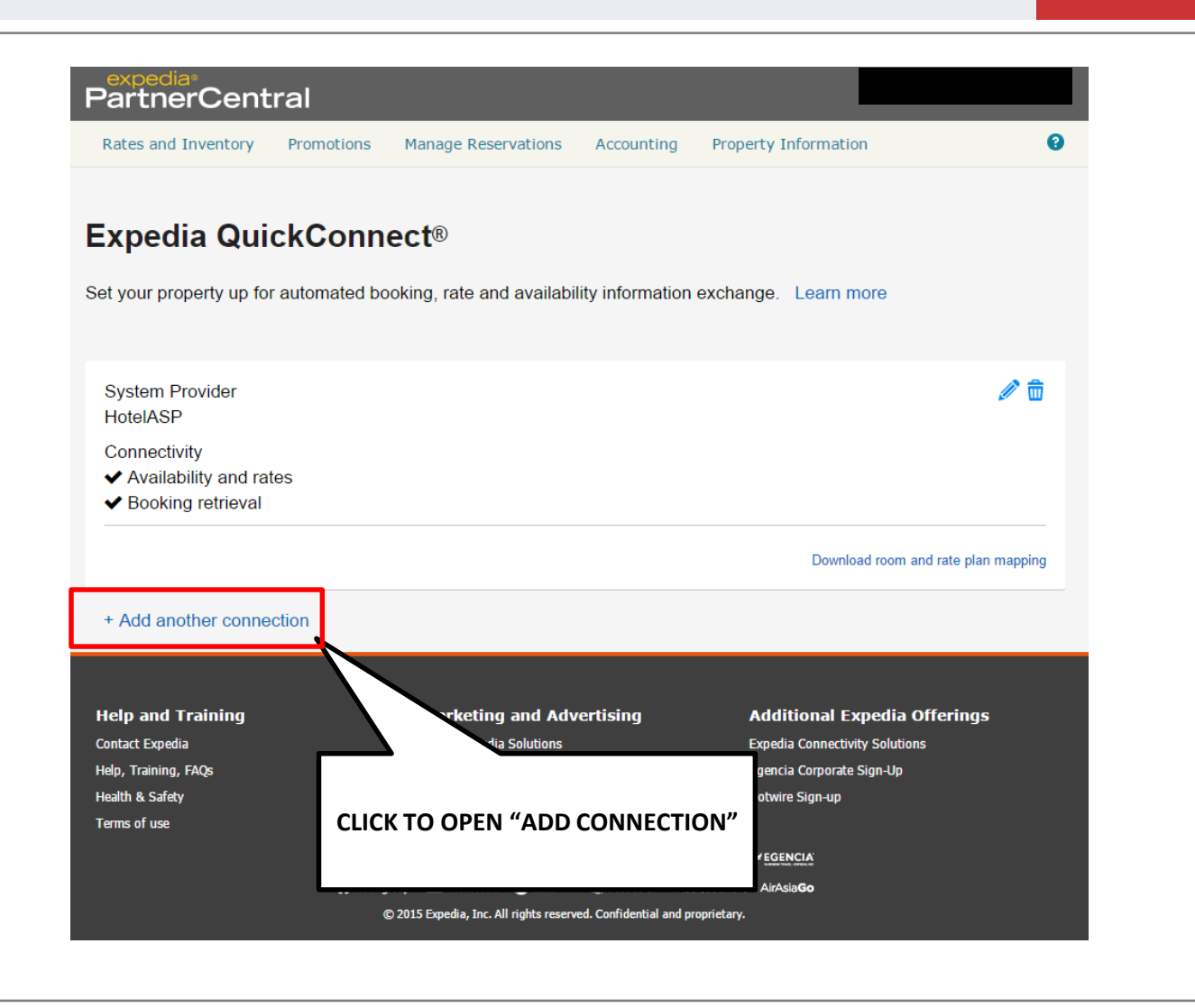

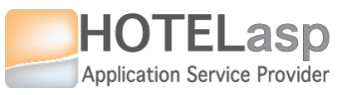

## **<sup>4</sup> LINK EXPEDIA TO HOTELASP CONFIGURE**

# **PROVIDER**

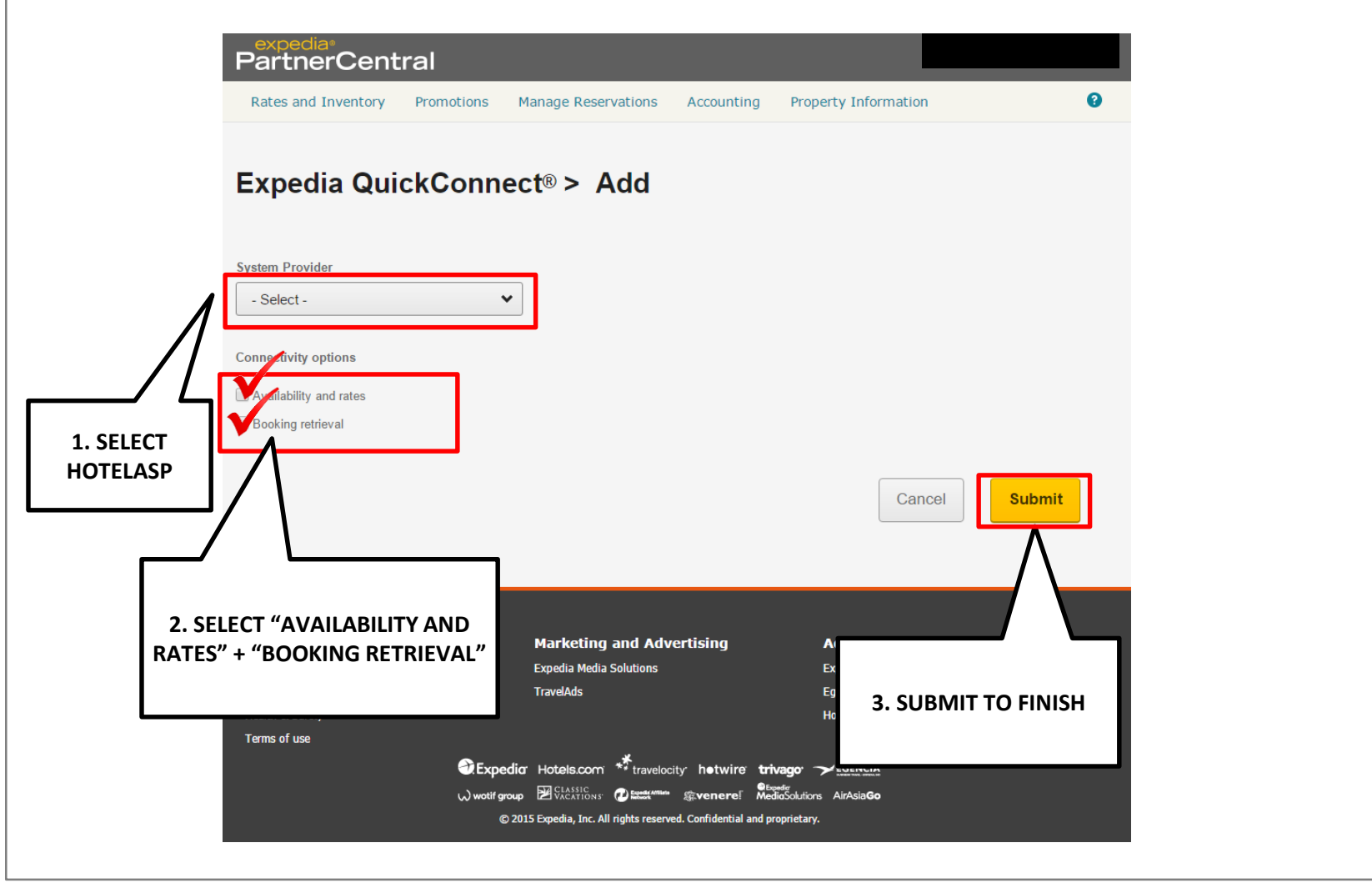